# **Open Mobile 3.1.0.200 for iOS Release Notes**

**V E R S I O N 1 . 0 , J U N E 2013**

These release notes contain the latest news and information about iPass Open Mobile 3.1.0 for iOS.

### **New Features and Enhancements**

iPass Open Mobile 3.1.0.200 for iOS has the following new features and enhancements:

**This is a maintenance release with bug fixes and no new features.** 

# **System Requirements**

iPass Open Mobile 3.1.0.200 for iOS requires the following:

- iOS 4.3 or later.
- **I** iOS multitasking support (for example, iPhone 3GS or later, iPod Touch third generation or later, or any iPad).
- Users need an iPass account in order for the service to function. In addition, the user must be connected to the Internet (by Wi-Fi or Mobile Broadband) to activate Open Mobile.

### **Supported Languages**

Open Mobile is available in English, French, German, Spanish, Italian, Korean, Japanese, Thai, Simplified Chinese, and Traditional Chinese.

# **Resolved Issues**

This release of Open Mobile 3.1.0.200 resolves the following issues:

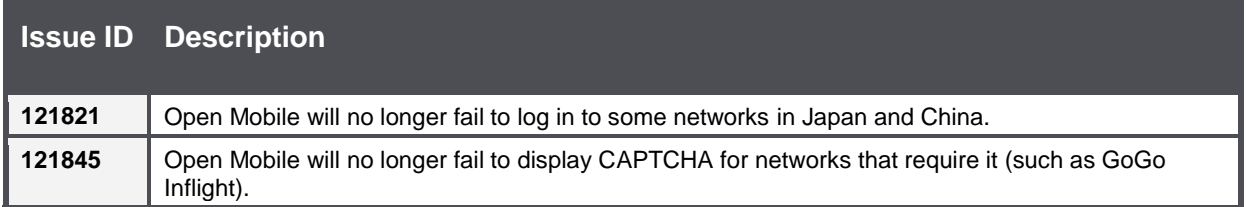

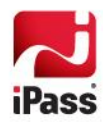

# **Known Limitations**

iPass Open Mobile 3.1.0.200 for iOS has the following limitations:

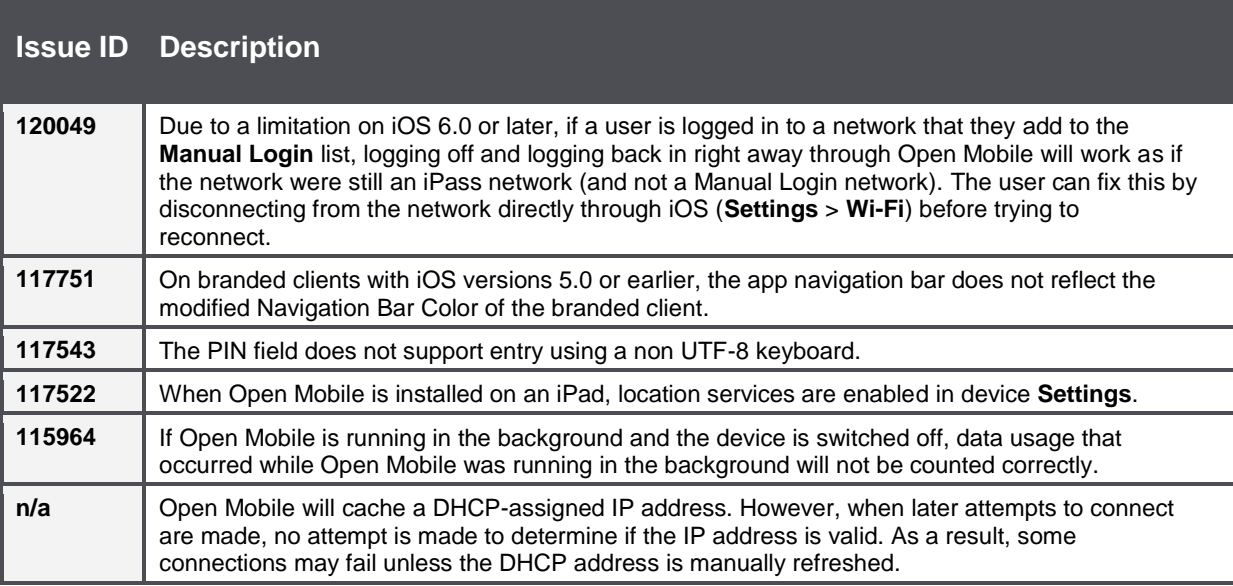

# **Known Issues**

iPass Open Mobile 3.1.0.200 for iOS has the following known issues:

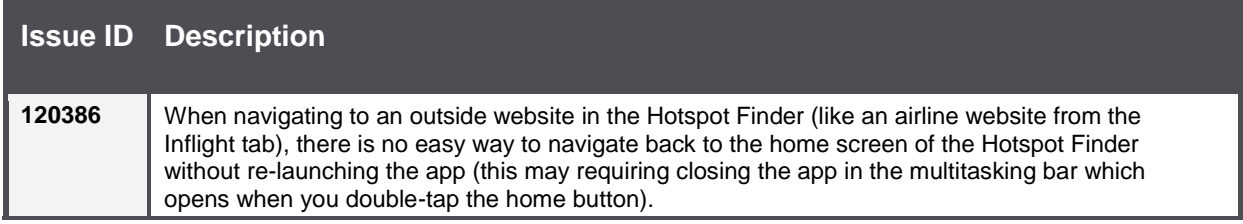

### *Copyright 2013, iPass Inc. All rights reserved.*

### *Trademarks*

*iPass, iPassConnect, ExpressConnect, iPassNet, RoamServer, NetServer, iPass Mobile Office, DeviceID, EPM, iSEEL, iPass Alliance, Open Mobile, and the iPass logo are trademarks of iPass Inc.* 

*All other brand or product names are trademarks or registered trademarks of their respective companies.* 

### *Warranty*

*No part of this document may be reproduced, disclosed, electronically distributed, or used without the prior consent of the copyright holder. Use of the software and documentation is governed by the terms and conditions of the iPass Corporate Remote Access Agreement, or Channel Partner Reseller Agreement. Information in this document is subject to change without notice. Every effort has been made to use fictional companies and locations in this document. Any actual company names or locations are strictly coincidental and do not constitute endorsement.*

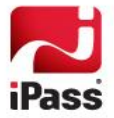